## Contextual Annotations Predict Digital Health Solution Persistence and Diabetes

### Outcomes

M. Dugas<sup>1</sup>, K. Crowley<sup>1</sup>, W. Wang<sup>1</sup>, A. K. Iyer<sup>2</sup>, M. Peeples<sup>2</sup>, M. Shomali<sup>2</sup>, and G. Gao<sup>1</sup>

<sup>1</sup>Center for Health Information and Decision Systems, University of Maryland, College Park <sup>2</sup>WellDoc Inc., Columbia, MD

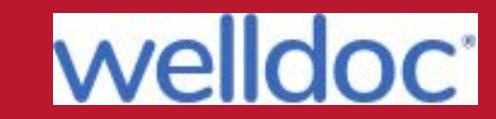

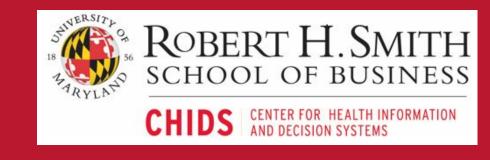

#### **Background and Objectives**

- Digital health solutions typically help patients manage chronic diseases by leveraging structured data like blood glucose, diet, and medication adherence
- Patient-generated annotations to such data may help patients and providers make sense of trends by tracking unique concerns
- The purpose of this research was to:
- > explore how patients use annotation features
- > explore the relationship between annotations and persistent engagement as well as diabetes outcomes

#### Sample and Data

- ❖ Data from 3,142 patients users of BlueStar with Type 2 diabetes (50.3% women; 62.1% aged 40-63 years; 44.1% A1c ≥ 8.0)
- Users can contextualize self-management entries with structured (e.g., 'I feel sad') or patient-generated freetext (e.g., 'feeling bad, groggy, can't focus on work') annotations
- Annotation themes related to diet, medication, biomedical readings, health symptoms, mood, sleep, and activity
- ♦ 91,551 structured notes from 1,045 (33.3%) users
- ❖ 31,422 freetext notes from 941 (29.9%) users

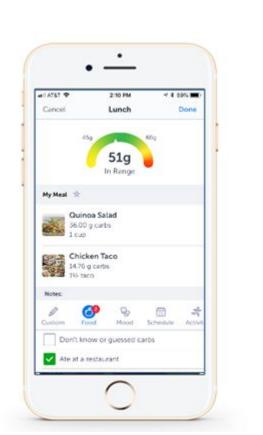

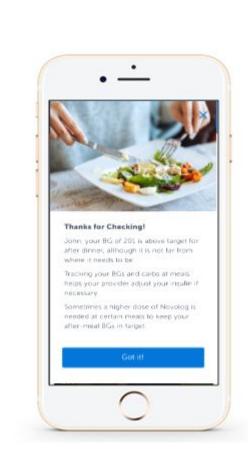

Figure 1. Screenshots of BlueStar app.

# THURSDAY, NOVEMBER 14, 2019

#### Results

#### **Early Annotation Usage and Persistence**

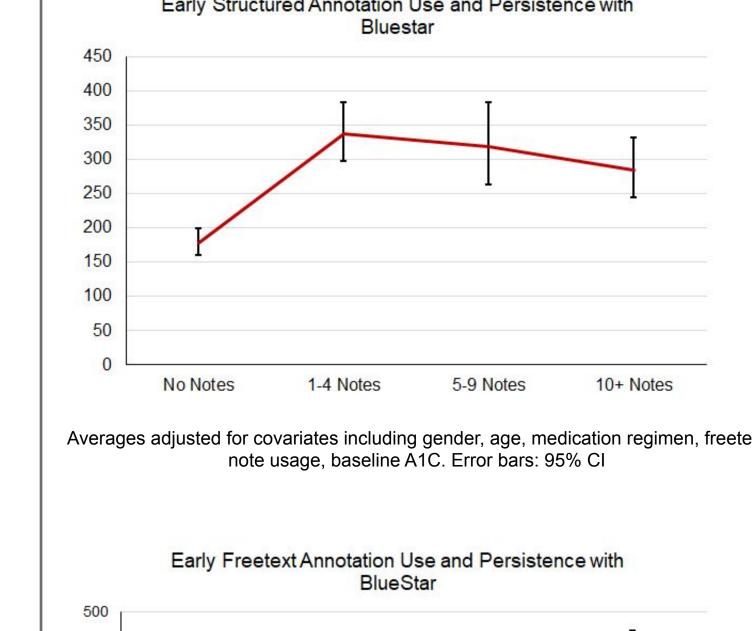

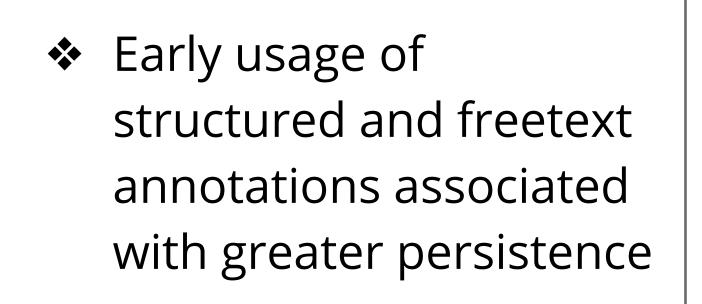

- General increasing monotonic relationship for freetext annotation usage
- Structured annotations show only significant increase in persistence in contrast to no notes

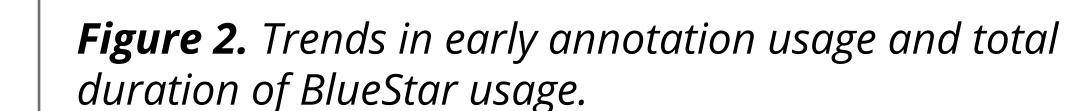

#### **Total Annotation Usage and A1C Improvement**

- Highest freetext note takers exhibiting significantly larger declines in A1C compared to all other categories of freetext annotation usage (ps < .02)
- ightharpoonup No relationship with structured annotations (p = .08)

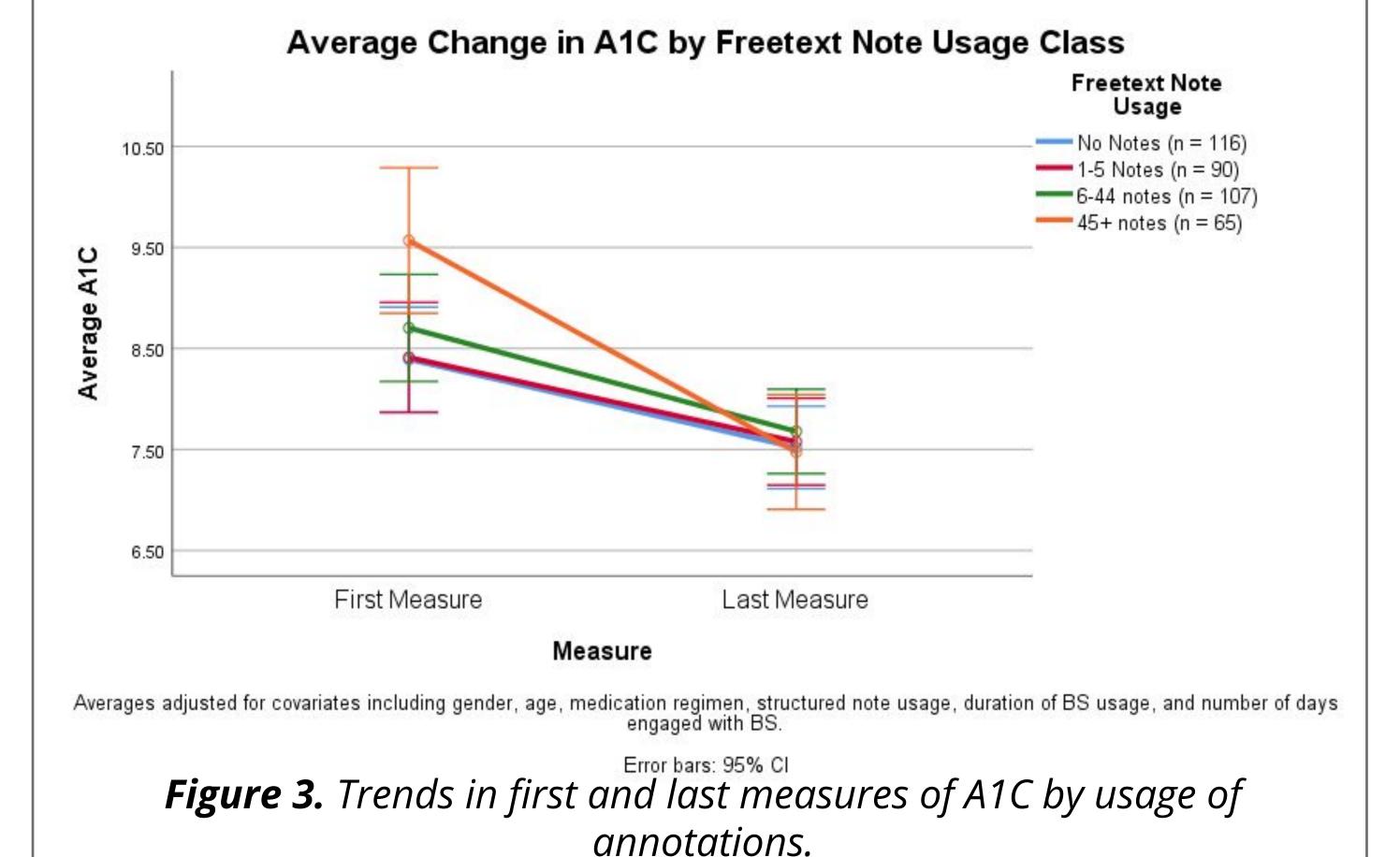

#### Indicators of Patient Burden and Glucose Control

- Also investigated specific content in annotations and relationship with glucose control
- Computed a Patient Burden Annotation Index (PBAI) by summing annotations that reflected negative mood or health-related symptoms in a user's first 14 days of use
- ❖ Patient burden associated with fewer 'in target' readings (p = .04), more 'low' readings (p = .01), and more 'high' readings (p = .06)

|  | Theme                      | Example Annotations                                                                                                    |
|--|----------------------------|----------------------------------------------------------------------------------------------------|
|  | Negative Mood              | Structured: 'I feel stressed', 'I feel sad'                                                                                               |
|  |                            | Free-Text: 'stress levels on overload right now', 'I get very depressed when my BG is high because I want it to stay in the proper range' |
|  | Health-Related<br>Symptoms | Structured: 'I feel sick', 'I am feeling light-headed'                                                                                    |
|  |                            | Free-Text: 'did not check b/s. still not feeling good', 'not sleeping well'                                                               |

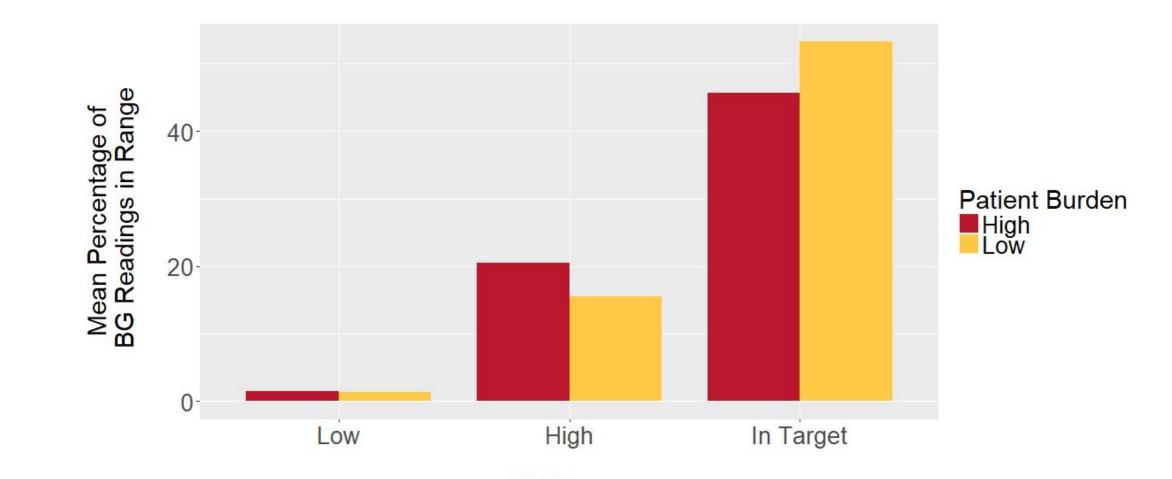

Figure 4. Proportion of blood glucose readings in each range by burden.

#### Conclusion

- Early usage of annotations is associated with greater persistence in using a digital health solution
- High levels of annotation usage associated with greater improvements in A1C
- However, annotation content reflecting high levels of patient burden during early engagement was associated with worse glucose control